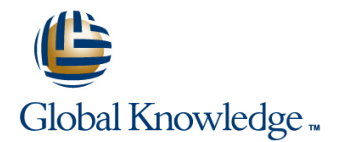

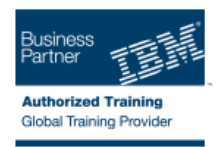

# **IBM Security zSecure RACF and SMF Auditing**

## **Varighed: 2 Days Kursus Kode: TK242G**

### Beskrivelse:

This course describes the audit concerns reported by IBM® Security zSecure™ Audit. The course explains how to audit the content of your Resource Access Control Facility (RACF®) database and z/OS® system. You can measure your current security settings against the security requirements of a selected policy level. In addition, you learn about an Access Monitor data set that contains statistics about all RACF decisions taken. This information is helpful for finding profiles, permissions, or connections that are not used and can, therefore, be removed from the RACF database. Furthermore, you learn how to review the current general Service Management Framework (SMF) and RACF audit settings. This course explains how to use and interpret the pre-defined SMF audit reports, and how to create your own customized SMF reports. Finally, the concepts of the Library status and change analysis functions are explained and demonstrated.

## Målgruppe:

This intermediate-level training is targeted for RACF security administrators and auditors who are responsible for administering and generating reports, and auditing RACF and z/OS security. RACF and z/OS compliance officers also benefit from attending this training.

### Agenda:

- Describe the flow of a security call from Resource Managers to п RACF Select and process predefined SMF reports × **Perform user ID and password audit analysis** Define custom SMF reports Ė r. Use the audit functions to report on sensitive user IDs and z/OS **resources** The Access Monitor reports The Access Monitor reports ÷ r Create audit reports on key RACF and z/OS system tables Clean up the RACF database r п **Create audit reports for the CICS, IMS, and DB2 subsystems** Audit changes to system-sensitive libraries п
- Review the system-wide Audit settings

## Forudsætninger:

You should have the following skills:

- A basic knowledge of, and experience with, the z/OS platform, RACF, and zSecure
- The ability to log on to TSO and use ISPF panels

Basic RACF and IBM Security zSecure education is assumed and can be obtained in the following classes:

- Basics of z/OS RACF Administration (ES191) (EZ191)
- **Effective RACF Administration (BE870)**
- **IBM Security zSecure Admin Basic Administration and Reporting**

# Indhold:

- audited **audited** report
- Generate and interpret user reports Generate and interpret user reports **I**dentify all the profiles owned by a
- I Identify sensitive profiles and the users who  $\Box$  Identify sensitive profiles and the users particular user can modify them **interval in the users authorized to maintain** who can modify them **I** dentify the users authorized to maintain
- Generate audit reports about CICS regions, | Generate audit reports about CICS | RACF application segments transactions, and programs regions, transactions, and programs Unit 2: Audit users and passwords
- 
- Explain the Access Monitor functions and  $\Box$  Explain the Access Monitor functions and  $\Box$  Identify users with system-wide authorities
- **Thank** changes that occur in z/OS system **Track changes that occur in z/OS system** authorities
- Generate and interpret an audit concerns Generate and interpret an audit concerns Audit started tasks and programs
- I Identify all the profiles owned by a particular  $\Box$  Identify all the profiles owned by a  $\Box$  Generate audit reports about IMS regions, user transactions, and program specification between the particular user transactions, and program specification
- I Identify the users authorized to maintain I Identify the users authorized to maintain blocks
- Unit 2: Audit users and passwords Unit 2: Audit users and passwords Unit 5: Generate SMF audit reports
- Identify last logon and password aging Identify last logon and password aging IReport which events are logged in SMF
- Identify users with system-wide authorities Intertity users with system-wide Select events logged in SMF using ISPF
- $\blacksquare$  Identify users with group specific authorities authorities authorities interface
- 
- 
- I Identify users who can create profiles of Generate a report of trusted users I Unit 6: Access Monitor and RACF Offline various types **Unit 3:** Audit resources **Unit 3:** Audit resources **Unit 3:** Generate access summary overview
- **Audit started tasks and programs IDE** Identify users who can create profiles of reports
- 
- Generate audit reports about IMS regions, Audit started tasks and programs current RACF database definitions transactions, and program specification Unit 4: Audit subsystems Analyze permit, connect, profile, member, blocks Generate audit reports about IMS and global access entry usage
- Generate audit report about DB2 region regions, transactions, and program **Remove unused profiles and**
- Unit 5: Generate SMF audit reports specification blocks authorizations authorizations
- 
- Select events logged in SMF using ISPF | Unit 5: Generate SMF audit reports combined with Access Monitor interface **Report which events are logged in SMF** Unit 7: Library Analysis
- Report SMF events with predefined reports  $\Box$  Select events logged in SMF using ISPF
- Create customized SMF reports interface
- Unit 6: Access Monitor and RACF Offline | Report SMF events with predefined
- 
- current RACF database definitions **Unit 6:** Access Monitor and RACF Offline Internal the profiles owned by a
- Analyze permit, connect, profile, member,  $\|\cdot\|$  Generate access summary overview particular user and global access entry usage reports reports I and global access entry usage reports
- Remove unused profiles and authorizations  $\Box$  Compare historic access events against RACF application segments
- Use the RACF Offline component combined current RACF database definitions Unit 2: Audit users and passwords with Access Monitor **Analyze permit, connect, profile, Indentify last logon and password aging**
- 
- Generate and interpret an audit concerns combined with Access Monitor **Unit 3:** Audit resources **The Unit 7: Library Analysis** Internal Library Analysis **In the Unit 7: Library Analysis** Internal Library Analysis Internal Library Analysis Internal Library Analysis Internal Library Analysis Internal Library Analysis I
- I Identify all the profiles owned by a particular various various various types user Audit started tasks and programs and the started tasks and programs and  $\Box$  Audit started tasks and programs
- If Identify the users authorized to maintain line Unit 4: Audit subsystems RACF application segments Generate and interpret an audit concerns Generate audit reports about IMS regions,
- 
- $\blacksquare$  Identify last logon and password aging  $\blacksquare$  Identify all the profiles owned by a blocks
- List the RACF resources that need to be List the RACF resources that need to be Generate and interpret an audit concerns
	-

line line line

- 
- 
- Explain the concepts of SMF auditing  $\Box$  Explain the concepts of SMF auditing  $\Box$  Identify last logon and password aging
	- reports **The Identify users with group specific** reports **IDENTIFY Identify users with group specific**
	- sensitive libraries sensitive libraries Generate a report of trusted users
	- report **report report report report report report report report report report** 
		-
	- RACF application segments **RACF** application segments Generate audit report about DB2 region
		-
		-
		-
- Unit 3: Audit resources authorities authorities authorities Create customized SMF reports
	-
	-
	-
	-
	-
	-
- Report which events are logged in SMF Generate audit report about DB2 region Use the RACF Offline component
	-
	-
	-
	-
- Compare historic access events against Create customized SMF reports report
	-
	-
	-
- Unit 7: Library Analysis entry and global access entry usage Internal Internative seris with system-wide authorities
	- Remove unused profiles and  $\Box$  Identify users with group specific authorizations authorities
	- Use the RACF Offline component Generate a report of trusted users
	-
- Unit 2: Audit users and passwords report report transactions, and program specification

- 
- 
- 
- 
- 
- 
- 
- **Unit 3: Audit resources**
- I Identify users who can create profiles of various types
- 
- 
- 
- 
- 
- 
- 
- Generate a report of trusted users **IDE** Identify users with group specific **Report SMF** events with predefined reports
	-
	-
	-
- Unit 4: Audit subsystems various types various types Compare historic access events against
	-
	-
	-
	-
- Generate access summary overview reports reports reports reports Generate and interpret an audit concerns
- I Identify users with system-wide authorities can all particular user Communication and Generate audit report about DB2 region
- I Identify users with group specific authorities  $\Box$  Identify the users authorized to maintain  $\Box$  Unit 5: Generate SMF audit reports
- 
- 
- $\blacksquare$  Identify users who can create profiles of  $\blacksquare$  Identify last logon and password aging interface
- **Audit started tasks and programs** authorities **authorities** Create customized SMF reports
- 
- transactions, and program specification Generate a report of trusted users reports
- Generate audit report about DB2 region I Identify users who can create profiles of current RACF database definitions
- 
- Report which events are logged in SMF Audit started tasks and programs and global access entry usage
- **Select events logged in SMF using ISPF** Unit 4: Audit subsystems Remove unused profiles and interface **Generation** Contract audit reports about IMS authorizations
- Report SMF events with predefined reports regions, transactions, and program Use the RACF Offline component
- 
- Unit 6: Access Monitor and RACF Offline Generate audit report about DB2 region Unit 7: Library Analysis
- Generate access summary overview reports Unit 5: Generate SMF audit reports
- current RACF database definitions Select events logged in SMF using ISPF
- and global access entry usage **Report SMF** events with predefined report
- Remove unused profiles and authorizations  $\Box$  reports Internal the profiles owned by a set of the profiles owned by a
- Use the RACF Offline component combined  $\Box$  Create customized SMF reports particular user with Access Monitor  $\Box$  Unit 6: Access Monitor and RACF Offline  $\Box$  Identify the users authorized to maintain
- 

## Generate and interpret an audit concerns **Analyze permit, connect, profile, In Identify users with group specific** report member, and global access entry usage authorities

- I Identify all the profiles owned by a particular Remove unused profiles and Generate a report of trusted users user authorizations authorizations and the Unit 3: Audit resources
- Indentify the users authorized to maintain Use the RACF Offline component Internative Users who can create profiles of RACF application segments and increments combined with Access Monitor and various types
- Unit 2: Audit users and passwords Unit 7: Library Analysis Audit started tasks and programs
- **If Identify last logon and password aging Identify last logon and password aging Identify last 10 and 10 and 10 and 10 and 10 and 10 and 10 and 10 and 10 and 10 and 10 and 10 and 10 and 10 and 10 and 10 and 10 and 10 and**
- In Identify users with system-wide authorities Generate audit reports about IMS regions,
- Internative users with group specific authorities line transactions, and program specification and program specification
- 
- 
- Identify users who can create profiles of Indentify all the profiles owned by a Indentify all the profiles owned by a Indentify all the profiles owned by a Indentify all the profiles owned by a Indentify all the profile various types **particular user** particular user **particular user Report which events are logged in SMF**
- 
- 
- Generate audit reports about IMS regions, Unit 2: Audit users and passwords Report SMF events with predefined reports transactions, and program specification I Identify last logon and password aging Create customized SMF reports **IDENTIFY UNITED STATES IDENTIFY USER WITH SYSTEM-WIDE UNITED STATES IN CONSUMING STATES IN IDENTIFY USER STATES**
- Generate audit report about DB2 region authorities access summary overview authorities
- Unit 5: Generate SMF audit reports **ID** Identify users with group specific **IDENT** reports
- Report which events are logged in SMF authorities Compare historic access events against
- Select events logged in SMF using ISPF **Generate a report of trusted users** current RACF database definitions interface **Example 20** Unit 3: Audit resources Analyze permit, connect, profile, member,
- Report SMF events with predefined reports I Identify users who can create profiles of and global access entry usage
- 
- Unit 6: Access Monitor and RACF Offline Audit started tasks and programs authorizations
- Generate access summary overview reports Unit 4: Audit subsystems Unit 1: Audit subsystems
- Compare historic access events against Generate audit reports about IMS combined with Access Monitor current RACF database definitions regions, transactions, and program Unit 7: Library Analysis
- Analyze permit, connect, profile, member, specification blocks
- Remove unused profiles and authorizations  $\Box$  Unit 5: Generate SMF audit reports
- Use the RACF Offline component combined Report which events are logged in SMF List the RACF resources that need to be with Access Monitor **Select events logged in SMF using ISPF** audited

- Generate a report of trusted users **RACF** application segments **RACF** Report which events are logged in SMF
	-
	-
	-
	-
	-
	-
	-
	-
	-
- Create customized SMF reports specification blocks combined with Access Monitor
	-
	-
- Compare historic access events against <br>■ Report which events are logged in SMF
- Analyze permit, connect, profile, member, interface interface and interpret and interpret an audit concerns
	-
	-
- Unit 7: Library Analysis Generate access summary overview RACF application segments **The Unit 2: Audit users and passwords** 
	- Compare historic access events against  $\Box$  Identify last logon and password aging current RACF database definitions  $\blacksquare$  Identify users with system-wide authorities
	-
	-
	-
	-
- Generate a report of trusted users Generate and interpret an audit concerns blocks ■ Unit 3: Audit resources example and the report contract and the Generate audit report about DB2 region
	-
- Audit started tasks and programs Integration Integrative the users authorized to maintain Integration SMF using ISPF ■ Unit 4: Audit subsystems The RACF application segments interface
	-
	-
	-
	-
	-
	-
- **Exercise Create customized SMF reports Remove unused profiles and various types** Remove unused profiles and
	-
	-
	-
	- and global access entry usage Generate audit report about DB2 region
		-
		-
		-

- 
- 
- 
- Unit 3: Audit resources **Unit 2: Audit users and passwords** Select events logged in SMF using ISPF
	- various types **IDENT IDENTIFY USER IDENTIFY** users with system-wide **Report SMF** events with predefined reports
		-
- Unit 4: Audit subsystems Internal Community users with group specific Internal Community Conservation of RACF Offline
- Generate audit reports about IMS regions. And authorities Generate access summary overview and the state of the summary overview
	- **Docks** Unit 3: Audit resources **Docks** Compare historic access events against
- Unit 5: Generate SMF audit reports various types various types and programs Analyze permit, connect, profile, member,
	-
	-
	-
- Generate and interpret an audit concerns **U** Unit 6: Access Monitor and RACF Offline regions, transactions, and programs report Generate access summary overview Explain the concepts of SMF auditing
- I Identify all the profiles owned by a particular reports Explain the Access Monitor functions and user Compare historic access events against reports
- RACF application segments **Analyze permit, connect, profile,** sensitive libraries
- Unit 2: Audit users and passwords member, and global access entry usage
- $\blacksquare$  Identify last logon and password aging  $\blacksquare$  Remove unused profiles and
- $\blacksquare$  Identify users with system-wide authorities  $\blacksquare$  authorizations
- I Identify users with group specific authorities  $\Box$  Use the RACF Offline component Generate and interpret an audit concerns
- 
- 
- I Identify users who can create profiles of particular user particular user
- **Audit started tasks and programs line RACF application segments** and programs line RACF application segments
- 
- transactions, and program specification Generate and interpret user reports **In Identify users with system-wide authorities IDENTIFY SERVITED IDENTIFY SERVITED IDENTIFY SERVITED IDENTIFY USERS IDENTIFY** USERS WITH GROUP Specific
- Generate audit report about DB2 region who can modify them authorities
- Unit 5: Generate SMF audit reports Generate audit reports about CICS Generate a report of trusted users
- 
- interface Explain the Access Monitor functions and various types
- Report SMF events with predefined reports reports reports and programs and programs and programs and programs
- 
- Unit 6: Access Monitor and RACF Offline sensitive libraries Generate audit reports about IMS regions,
- Generate access summary overview reports **the example of the second versus** transactions, and program specification
- **Compare historic access events against blocks** blocks blocks blocks blocks blocks blocks blocks blocks blocks blocks blocks blocks blocks blocks blocks blocks blocks blocks blocks blocks blocks blocks blocks blocks blocks
- 
- Remove unused profiles and authorizations I dentify all the profiles owned by a Select events logged in SMF using ISPF Use the RACF Offline component combined particular user interface interface
- 
- 

## List the RACF resources that need to be authorities authorities **Compare historic access events against** audited **IDENTIFY IDENTIFY USER 10** Identify users with group specific **current RACF** database definitions

- Generate and interpret user reports authorities authorities **Analyze permit, connect, profile, member,**
- I Identify sensitive profiles and the users who Generate a report of trusted users and global access entry usage can modify them **Example 20** Unit 3: Audit resources **Remove unused profiles and**
- Generate audit reports about CICS regions, I Identify users who can create profiles of authorizations transactions, and programs various types various types Use the RACF Offline component
- Explain the concepts of SMF auditing  $\Box$  Audit started tasks and programs combined with Access Monitor
- **Explain the Access Monitor functions and** Unit 4: Audit subsystems **Unit 7: Library Analysis F** Generate audit reports about IMS
- Track changes that occur in z/OS system regions, transactions, and program sensitive libraries specification blocks
- 
- I Identify all the profiles owned by a particular  $\Box$  Report SMF events with predefined RACF application segments user reports and passwords unit 2: Audit users and passwords and passwords users and passwords
- I Identify the users authorized to maintain **Create customized SMF reports** I Identify last logon and password aging RACF application segments **I** Unit 6: Access Monitor and RACF Offline I Identify users with system-wide authorities
- Unit 2: Audit users and passwords Generate access summary overview Intertify users with group specific
- 

- reports who can modify them
- 
- 
- 
- I Identify the users authorized to maintain current RACF database definitions Track changes that occur in z/OS system
	-
	-
- Generate a report of trusted users combined with Access Monitor **Figure 1** report
	-
- Unit 4: Audit subsystems List the RACF resources that need to be Unit 2: Audit users and passwords Generate audit reports about IMS regions, audited Interventional Intervention and password aging
	-
	-
- Report which events are logged in SMF regions, transactions, and programs Unit 3: Audit resources
	-
	-
- E Create customized SMF reports **Track changes that occur in z/OS system IF** Unit 4: Audit subsystems
- Analyze permit, connect, profile, member, Generate and interpret an audit concerns Unit 5: Generate SMF audit reports and global access entry usage report report report Report Report Which events are logged in SMF
	-
- Unit 7: Library Analysis example and the RACF application segments Create customized SMF reports
	- Unit 2: Audit users and passwords Unit 6: Access Monitor and RACF Offline
	- $\blacksquare$  Identify last logon and password aging  $\blacksquare$  Generate access summary overview I Identify users with system-wide reports
	-
	-
	-
	-
	-
	-
	-
	-
	- Generate audit report about DB2 region Generate and interpret an audit concerns
	- Unit 5: Generate SMF audit reports Function of the report
	- Report which events are logged in SMF  $\blacksquare$  Identify all the profiles owned by a
- Generate and interpret an audit concerns **Select events logged in SMF using ISPF** particular user report interface interface interface interface and the users authorized to maintain
	-
	-
	-

TK242G www.globalknowledge.dk training@globalknowledge.dk tlf.nr.: 44 88 18 00

I Identify last logon and password aging a reports authorities

- Unit 7: Library Analysis interface interface interpret user reports
	- Report SMF events with predefined  $\blacksquare$  Identify sensitive profiles and the users
	- $\blacksquare$  Create customized SMF reports  $\blacksquare$  Generate audit reports about CICS
		-
		-
		-
		-
- Unit 3: Audit resources <br>■ Unit 7: Library Analysis The Management of Identify all the profiles owned by a
	- various types **Intervalse and the users authorized to maintain** various types
		-
		-
		-
		-
		-
- Select events logged in SMF using ISPF Explain the concepts of SMF auditing Identify users who can create profiles of
	-
	-
	-
	- current RACF database definitions and states and generate audit report about DB2 region
		-
		-
		-
	- with Access Monitor **IDENTIFY IDENTIFY IDENTIFY THE USER AUTHORIZE** THE Report SMF events with predefined reports
- I Identify users with system-wide authorities | Compare historic access events against | Generate a report of trusted users
- $\blacksquare$  Identify users with group specific authorities current RACF database definitions  $\blacksquare$  Unit 3: Audit resources
- 
- Unit 3: Audit resources entry usage various types
- $\blacksquare$  Identify users who can create profiles of  $\blacksquare$  Remove unused profiles and  $\blacksquare$  Audit started tasks and programs various types authorizations authorizations and the Unit 4: Audit subsystems
- 
- 
- Generate audit reports about IMS regions. Dubit 7: Library Analysis Contract and Blocks **blocks** Unit 5: Generate SMF audit reports
- Generate audit report about DB2 region line Report which events are logged in SMF
- 
- 
- interface **particular user** particular user **CREAT CREAT PERSONAL SET ASSESS** PARTICULAR PROPERTY **CREAT PERSONAL SET ASSESS**
- Report SMF events with predefined reports **I**I Identify the users authorized to maintain **I**I Unit 6: Access Monitor and RACF Offline
- 
- Unit 6: Access Monitor and RACF Offline Unit 2: Audit users and passwords reports
- 
- 
- Analyze permit, connect, profile, member, **I** Identify users with group specific and global access entry usage and global access entry usage authorities and global access entry usage and global access entry usage
- Remove unused profiles and authorizations  $\Box$  Generate a report of trusted users authorizations
- Use the RACF Offline component combined  $\Box$  Unit 3: Audit resources Use the RACF Offline component with Access Monitor **IDENT CONFIDENT** Identify users who can create profiles of combined with Access Monitor
- 
- Generate and interpret an audit concerns regions, transactions, and program Generate and interpret an audit concerns report specification blocks report report
- I Identify all the profiles owned by a particular  $\Box$  Generate audit report about DB2 region I I Identify all the profiles owned by a user **Unit 5: Generate SMF audit reports** particular user
- I Identify the users authorized to maintain Report which events are logged in SMF I Identify the users authorized to maintain
- Unit 2: Audit users and passwords interface interface Interface Interface Unit 2: Audit users and passwords
- I Identify last logon and password aging **Report SMF** events with predefined I Identify last logon and password aging
- I Identify users with system-wide authorities reports **I** reports I Identify users with system-wide authorities
- I Identify users with group specific authorities Create customized SMF reports I Identify users with group specific
- 
- 
- 
- 
- 
- Generate audit reports about IMS regions, member, and global access entry usage Unit 4: Audit subsystems transactions, and program specification  $\Box$  Remove unused profiles and  $\Box$  Generate audit reports about IMS regions, blocks and transactions authorizations and program specification and program specification
- 
- 
- Report which events are logged in SMF | Unit 7: Library Analysis | Unit 5: Generate SMF audit reports
- Select events logged in SMF using ISPF Report which events are logged in SMF interface Select events logged in SMF using ISPF
- **Report SMF events with predefined reports line interface interface**
- 
- 
- Generate access summary overview reports I Identify all the profiles owned by a Unit 6: Access Monitor and RACF Offline
- Compare historic access events against particular user Generate access summary overview current RACF database definitions  $\Box$  Identify the users authorized to maintain reports
- and global access entry usage **Unit 2:** Audit users and passwords current RACF database definitions
- Remove unused profiles and authorizations Indentify last logon and password aging Indianalyze permit, connect, profile, member,
- Use the RACF Offline component combined | Identify users with system-wide and global access entry usage with Access Monitor **Access Monitor** Authorities **Remove unused profiles and** authorities **Remove unused profiles and**
- 
- 
- 
- 
- 
- 
- **Report which events are logged in SMF** report **interface** 
	-
- Create customized SMF reports **RACF application segments** Generate access summary overview
	-
- Compare historic access events against Identify users with system-wide current RACF database definitions
	-
	-
	-
	-
- Unit 7: Library Analysis various types Unit 7: Library Analysis
	- Audit started tasks and programs
	- **Unit 4: Audit subsystems**
	- $\blacksquare$  Generate audit reports about IMS
	-
	-
	- RACF application segments **Select events logged in SMF using ISPF** RACF application segments
		-
		-
- Generate a report of trusted users **U** Unit 6: Access Monitor and RACF Offline authorities
- Unit 3: Audit resources Generate Generate access summary overview Generate a report of trusted users ■ Identify users who can create profiles of reports Theory of reports Unit 3: Audit resources
- various types **Compare historic access events against** Identify users who can create profiles of **Audit started tasks and programs** current RACF database definitions various types
- Unit 4: Audit subsystems Analyze permit, connect, profile, Audit started tasks and programs
	-
- Generate audit report about DB2 region  $\Box$  Use the RACF Offline component blocks Unit 5: Generate SMF audit reports **Combined with Access Monitor** Generate audit report about DB2 region
	-
- Create customized SMF reports Generate and interpret an audit concerns Report SMF events with predefined reports ■ Unit 6: Access Monitor and RACF Offline report report Create customized SMF reports
	-
- Analyze permit, connect, profile, member, RACF application segments Compare historic access events against
	-
	-

- 
- 
- Generate a report of trusted users **Analyze permit, connect, profile, In analyze permit**, connect, profile, **In analyze permit**, connect, profile,
	-
	-
- Audit started tasks and programs Use the RACF Offline component Generate audit reports about IMS regions, **Unit 4: Audit subsystems** combined with Access Monitor **transactions, and program specification** 
	- transactions, and program specification Generate audit report about DB2 region
		-
- Unit 5: Generate SMF audit reports Generate and interpret an audit concerns Select events logged in SMF using ISPF
- Select events logged in SMF using ISPF Identify all the profiles owned by a Report SMF events with predefined reports
	-
	-
	-
- Generate access summary overview reports I Identify last logon and password aging Compare historic access events against
	- current RACF database definitions authorities authorities and authorities and authorities and authorities and authorities and authorities and authorities and authorities and authorities and authorities and authorities and
		-
		-
- Generate and interpret an audit concerns  $\Box$  Identify users who can create profiles of report various types
- I Identify all the profiles owned by a particular  $\Box$  Audit started tasks and programs user The Unit 4: Audit subsystems Generate and interpret an audit concerns Generate and interpret an audit concerns
- $\blacksquare$  Identify the users authorized to maintain  $\blacksquare$  Generate audit reports about IMS report
- **Unit 2: Audit users and passwords example in the specification blocks particular user** particular user
- 
- I Identify users with system-wide authorities  $\Box$  Unit 5: Generate SMF audit reports RACF application segments
- I Identify users with group specific authorities **Report which events are logged in SMF** Unit 2: Audit users and passwords
- 
- 
- I Identify users who can create profiles of Report SMF events with predefined I Identify users with group specific various types **authorities reports reports authorities authorities**
- Audit started tasks and programs Create customized SMF reports Generate a report of trusted users
- 
- transactions, and program specification reports in the control of the various types blocks **Compare historic access events against Audit started tasks and programs**
- Generate audit report about DB2 region current RACF database definitions Unit 4: Audit subsystems
- 
- 
- Select events logged in SMF using ISPF Remove unused profiles and blocks interface and the control authorizations authorizations and authorizations and the control of the Generate audit report about DB2 region
- Report SMF events with predefined reports Use the RACF Offline component Unit 5: Generate SMF audit reports
- 
- Unit 6: Access Monitor and RACF Offline Unit 7: Library Analysis Select events logged in SMF using ISPF
- Generate access summary overview reports interface interface
- Compare historic access events against **Report SMF** Report SMF events with predefined reports current RACF database definitions and contract the Create customized SMF reports
- 
- Remove unused profiles and authorizations Generate and interpret user reports reports
- Use the RACF Offline component combined I Identify sensitive profiles and the users Compare historic access events against with Access Monitor **With Access Monitor** who can modify them current RACF database definitions
- 
- **Track changes that occur in z/OS system combined with Access Monitor combined with Access Monitor**
- I Identify all the profiles owned by a particular sensitive libraries Unit 7: Library Analysis user
- $\blacksquare$  Identify the users authorized to maintain RACF application segments
- 
- 
- I Identify users with system-wide authorities I Identify all the profiles owned by a Identify all the profiles owned by a
- I Identify users with group specific authorities particular user particular user particular user
- 
- 
- Identify users who can create profiles of Unit 2: Audit users and passwords Unit 2: Audit users and passwords various types  $\Box$  Identify last logon and password aging  $\Box$  Identify last logon and password aging
- 
- 
- Generate audit reports about IMS regions,  $\Box$  Identify users with group specific authorities transactions, and program specification authorities and program authorities and authorities a report of trusted users blocks Generate a report of trusted users Unit 3: Audit resources
- Generate audit report about DB2 region  $\Box$  Unit 3: Audit resources  $\Box$  Identify users who can create profiles of
- 
- 
- 
- Unit 7: Library Analysis The Community users with group specific The authorizations authorities authorities authorities authorities authorities and Duse the RACF Offline component
	- Generate a report of trusted users **Combined with Access Monitor**
	- **Linux Unit 3: Audit resources** Unit 7: Library Analysis
	-
	-
	-
	-
- I Identify last logon and password aging  $\Box$  Generate audit report about DB2 region  $\Box$  Identify the users authorized to maintain
	-
	-
- Generate a report of trusted users **Select events logged in SMF using ISPF** Identify last logon and password aging
	-
	-
- Unit 4: Audit subsystems Text Text Text of Bullion Construction and RACF Offline In Unit 3: Audit resources Generate audit reports about IMS regions, Generate access summary overview **In Identify users who can create profiles of** 
	-
	-
- Report which events are logged in SMF member, and global access entry usage transactions, and program specification
	-
- Create customized SMF reports combined with Access Monitor **Report which events are logged in SMF** 
	-
- Analyze permit, connect, profile, member, List the RACF resources that need to be Unit 6: Access Monitor and RACF Offline and global access entry usage and global access summary overview audited access summary overview
	-
	-
- Unit 7: Library Analysis **Generate audit reports about CICS** Analyze permit, connect, profile, member, regions, transactions, and programs and global access entry usage
	- Explain the concepts of SMF auditing **Remove unused profiles and**
- **Explain the Access Monitor functions and authorizations Generate and interpret an audit concerns** reports reports **T** Use the RACF Offline component
	-
- Unit 2: Audit users and passwords Generate and interpret an audit concerns Generate and interpret an audit concerns I Identify last logon and password aging a preport report report report
	-
- Generate a report of trusted users **I**I dentify the users authorized to maintain **I**I dentify the users authorized to maintain ■ Unit 3: Audit resources The RACF application segments RACF application segments
	-
- Audit started tasks and programs Internal Dentify users with system-wide Internal Dentify users with system-wide authorities
- **Unit 4: Audit subsystems** authorities authorities **Interval authorities Interval authorities** and **I** dentify users with group specific
	-
	-
	-
- Unit 5: Generate SMF audit reports Internal Delectify users who can create profiles of various types Report which events are logged in SMF various types **Audit started tasks and programs**

TK242G www.globalknowledge.dk training@globalknowledge.dk tlf.nr.: 44 88 18 00

**Select events logged in SMF using ISPF Audit started tasks and programs Unit 4: Audit subsystems** 

- 
- 
- 
- RACF application segments regions, transactions, and program Indentify all the profiles owned by a
	-
	-
	-
- **Unit 3: Audit resources** interface interface interface authorities and the unit of the system-wide authorities
	-
	- -
		-
		-
		-
- Unit 5: Generate SMF audit reports **Analyze permit, connect, profile,** Generate audit reports about IMS regions,
	-
	-

- 
- 
- 
- Generate access summary overview reports  $\Box$  Generate audit report about DB2 region  $\Box$  Unit 5: Generate SMF audit reports
- Compare historic access events against Unit 5: Generate SMF audit reports Report which events are logged in SMF
- 
- Remove unused profiles and authorizations **Report SMF events with predefined Create customized SMF reports**
- Use the RACF Offline component combined reports The Component Component Component Component Component Component Component Component Component Component Component Component Component Component Component Component Compone with Access Monitor **Create** Create customized SMF reports **Generate access summary overview**
- 
- Generate and interpret an audit concerns current RACF database definitions and global access entry usage **Example 2** Analyze permit, connect, profile, **Remove unused profiles and** Remove unused profiles and
- I Identify all the profiles owned by a particular member, and global access entry usage authorizations user **Remove unused profiles and Use the RACF Offline component**
- I Identify the users authorized to maintain authorizations and authorizations and the state of the state of the state of the authorizations and the state of the state of the state of the state of the state of the state of RACF application segments **USE 1** Use the RACF Offline component **USE Unit 7: Library Analysis**
- Unit 2: Audit users and passwords and combined with Access Monitor
- I Identify last logon and password aging  $\Box$  Unit 7: Library Analysis
- $\blacksquare$  Identify users with system-wide authorities
- 
- Generate a report of trusted users line report in the report of trusted users line report in the report in the report
- 
- 
- 
- 
- **IDENTIFY IDENTIFY LAST IDENTIFY ISSUED ASSESS** IDENTIFY USER STATES IN THE IDENTIFY USER STATES IN THE IDENTIFY USER STATES IN THE IDENTIFY USER STATES IN THE IDENTIFY USER STATES IN THE IDENTIFY USER STATES IN THE IDENTI
- 
- 
- 
- interface various types
- Report SMF events with predefined reports Unit 3: Audit resources Audit started tasks and programs
- 
- 
- 
- Compare historic access events against Unit 4: Audit subsystems blocks current RACF database definitions Generate audit reports about IMS Generate audit report about DB2 region
- and global access entry usage specification blocks **Report which events are logged in SMF**
- Remove unused profiles and authorizations Generate audit report about DB2 region General Select events logged in SMF using ISPF
- Use the RACF Offline component combined Unit 5: Generate SMF audit reports interface with Access Monitor **Report which events are logged in SMF** Report SMF Report SMF events with predefined reports
- 
- 
- **Exercise Create customized SMF reports** regions, transactions, and program blocks
	-
	-
	-
- Analyze permit, connect, profile, member,  $\Box$  Select events logged in SMF using ISPF interface
	-
	-
- Unit 7: Library Analysis <br>■ Unit 6: Access Monitor and RACF Offline reports
	- Generate access summary overview Compare historic access events against reports current RACF database definitions
	- $\Box$  Compare historic access events against  $\Box$  Analyze permit, connect, profile, member,
	-
	-
	-
	-
- Unit 3: Audit resources  $\Box$  Generate and interpret an audit concerns  $\Box$  Identify all the profiles owned by a I Identify users who can create profiles of report particular user
- **Audit started tasks and programs and particular user Audit Started Text** RACF application segments
- Unit 4: Audit subsystems **Interval 2: Audit users** authorized to maintain Interval Unit 2: Audit users and passwords Generate audit reports about IMS regions, RACF application segments **In the last logon and password aging** 
	-
- Generate audit report about DB2 region I Identify users with system-wide authorities
- Report which events are logged in SMF Identify users with group specific **Interpretity Unit 3: Audit resources** 
	-
	-
- **Create customized SMF reports** Indentify users who can create profiles of Indentify users who can create profiles of Indentify users who can create profiles of Indian Unit 4: Audit subsystems
	-
	-
- Analyze permit, connect, profile, member, regions, transactions, and program Unit 5: Generate SMF audit reports
	-
	-
	-
- Unit 7: Library Analysis Select events logged in SMF using ISPF Create customized SMF reports interface **Interface Unit 6: Access Monitor and RACF Offline** 
	- Report SMF events with predefined **Generate access summary overview** reports reports reports
	- Create customized SMF reports Compare historic access events against
	- Unit 6: Access Monitor and RACF Offline current RACF database definitions Generate access summary overview  $\Box$  Analyze permit, connect, profile, member, reports and global access entry usage
	- Compare historic access events against  $\Box$  Remove unused profiles and current RACF database definitions authorizations
	- Analyze permit, connect, profile, **USE 19** Use the RACF Offline component member, and global access entry usage combined with Access Monitor

- Remove unused profiles and **Unit 7: Library Analysis** authorizations
- Use the RACF Offline component
- interface **Interface** Constant Controller Unit 4: Audit subsystems **Generate audit reports about IMS regions,** Report SMF events with predefined reports Generate audit reports about IMS transactions, and program specification
- Unit 6: Access Monitor and RACF Offline specification blocks Server Seperate audit report about DB2 region
	-
	- current RACF database definitions **Report which events are logged in SMF** Select events logged in SMF using ISPF
	- and global access entry usage interface interface interface and provide a Report SMF events with predefined reports
		-
		-
		-
		-
		-
		-
		-
		-
- I dentify users with group specific authorities Generate and interpret and interpret an audit concerns
	-
	- various types  $\Box$  Identify all the profiles owned by a Identify the users authorized to maintain
		-
		-
	- transactions, and program specification Unit 2: Audit users and passwords Indentify users with system-wide authorities
		-
- Unit 5: Generate SMF audit reports authorities authorities Generate a report of trusted users
	-
- **Select events logged in SMF using ISPF** authorities **In the select of the Identify users who can create profiles of** 
	-
	-
- Unit 6: Access Monitor and RACF Offline various types Generate audit reports about IMS regions, Generate access summary overview reports **Audit started tasks and programs** transactions, and program specification

combined with Access Monitor

- Unit 7: Library Analysis List the RACF resources that need to be audited
	- Generate and interpret user reports
	- $\blacksquare$  Identify sensitive profiles and the users who can modify them
	- Generate audit reports about CICS regions, transactions, and programs
	- **Explain the concepts of SMF auditing**
	- **Explain the Access Monitor functions and** reports
	- **Track changes that occur in z/OS system** sensitive libraries

## Flere Informationer:

For yderligere informationer eller booking af kursus, kontakt os på tlf.nr.: 44 88 18 00

training@globalknowledge.dk

[www.globalknowledge.dk](http://www.globalknowledge.dk)

Global Knowledge, Stamholmen 110, 2650 Hvidovre